## **Відокремлений структурний підрозділ «Івано-Франківський фаховий коледж Прикарпатського національного університету імені Василя Стефаника»**

# **Методичні рекомендації до виконання курсового проекту «Художнє проектування» Для студентів 3 курсу**

**Для спеціальності 022 «Дизайн»**

Видання друге доповнене

м.Івано-Франківськ - 2021 рік

## **Відокремлений структурний підрозділ «Івано-Франківський фаховий коледж Прикарпатського національного університету імені Василя Стефаника»**

ЗАТВЕРДЖУЮ Директор коледжу \_\_\_\_\_\_\_\_\_\_\_\_\_\_\_Ю.М.Москаленко  $\langle \langle \rangle$   $\rangle$   $\langle 2021 \text{ poky} \rangle$ 

# **Методичні рекомендації до виконання курсового проекту «Художнє проектування» Для студентів 3 курсу**

**Для спеціальності 022 «Дизайн»**

Видання друге доповнене

Галузь знань: 02 «Культура і мистецтво» Спеціальність: 022 «Дизайн» Освітньо-професійна програма «Дизайн»

> Затверджено та рекомендовано до друку На засіданні циклової комісії Практичної та професійної підготовки спеціальність «Дизайн» Протокол № 6 від 22.01.2021

> Затверджено та рекомендовано до друку На засіданні педагогічної ради відокремленого структурного підрозділу Івано-Франківського фахового коледжу Протокол № 4 від 24.лютого 2021

м.Івано-Франківськ - 2021 рік

Стребкова І.В. Методичні рекомендації до виконання курсового проекту для студентів 3 курсу спеціальності 022 «Дизайн». «Художнє проектування» Видання друге доповнене. / Ірина Веніамінівна Стребкова. Івано-Франківськ: ПрНУ ім. В. Стефаника, 2021. – 47 с.

Методичні рекомендації висвітлюють особливості організації курсового проектування студентів кваліфікаційного рівня «молодший спеціаліст» спеціальності 022 «Дизайн». У рекомендаціях звернено увагу на етапність виконання дипломного проекту, відповідність вимогам до змісту й оформлення документації, демонстраційного проекту, та порядку захисту.

> Рецензент: кандидат мистецтвознавства, Нагорняк Христина Михайлівна, доцент кафедри дизайну і теорії мистецтва, [Навчально-наукового Інституту мистецтв](https://art.pnu.edu.ua/) ДВНЗ «Прикарпатський національний університет імені Василя Стефаника».

"10" січня 2021 року Укладач: Викладач, кандидат мистецтвознавства І.В.Стребкова

Схвалено на засіданні циклової комісії професійної підготовки Протокол №6 від "22" січня 2021 року Голова циклової комісії П.В. Стребкова "22 " січня 2021 р.

#### **ВСТУП**

Курсовий проект - це важливий етап перевірки професійних знань та вмінь і оцінки підготовки фахівця Галузь знань: 02 «Культура і мистецтво» Спеціальність: 022 «Дизайн» Освітньо-професійна програма «Дизайн»

Курсовий проект зі спеціалізації дизайн середовища є методичним спрямуванням проектної діяльності фахівців-дизайнерів, що виконують комплекс взаємопов'язаних професійних задач відповідно до вимог освітньопрофесійної програми «молодший спеціаліст». Виконання курсової роботи є перед заключним етапом підготовки фахівців відповідного освітньокваліфікаційного рівня «молодший спеціаліст» у вищому навчальному закладі. Переваги виконання та захисту курсових робіт полягають передусім у тому, що їх підготовка та майбутній захист органічно готують майбутнього фахівця у галузі дизайну, забезпечують поглиблення та розширення теоретичних занять, практичних умінь, удосконалення навиків самостійної роботи студентів та формують творчу особистість молодого спеціаліста.

Курсовий проект – належить до циклу дисциплін практичної підготовки студента, виконується впродовж 6 навчального семестру, має обсяг 3 кредити ЄКТС (90 год)

Курсовий проект є окремим самостійним проектом, розробленим за тематикою циклової комісії професійної та практичної підготовки спеціальності «Дизайн», рекомендованою керівником проекту або за власним вподобанням студента. Студентам надається право попереднього вибору теми. Тематика курсових завдань, їх розподіл серед студентів, керівництво курсовими, рецензування та календар захистів перед спеціальною комісією (СК) обговорюється і затверджується на засіданні циклової комісії.

#### **Завданням вивчення дисципліни є**:

#### **Знати**

послідовність виконання та структуру курсового проектування;

права та обов'язки сторін, пов'язані з курсовим проектуванням;

 методи проведення попереднього дослідження, в т. ч., пов'язані з пошуком інформаційних джерел, актуальних тем дослідження, замовників;

принципи формоутворення об'єктів дизайну середовища;

основні закономірності, правила і прийоми композиції у дизайні середовища,

 особливості проектування спеціальних об'єктів дизайну та методику підготовки презентації;

 закономірності візуального та психологічного сприйняття середовищних об'єктів в залежності від їхнього завдання та призначення;

#### **вміти**

правильно обирати параметри для об'єктів проектування;

 грамотно провести попереднє проектне дослідження і визначити основні етапи виконання проекту,

 володіти графічними засобами виразності ескізу, самостійно розробляти і виготовляти проекти.

 застосовувати у виконанні проектів актуальні інформаційні джерела, технічні та технологічні новації та засоби комп'ютерного забезпечення;

 комунікувати із різними соціальними середовищами, групами працедавців, викладачів ВНЗ, студентською молоддю;

 відстоювати свою позицію перед зацікавленою аудиторією та СК на захисті курсового проекту. З метою успішного освоєння курсу основні теми і найбільш важливі його розділи викладаються на інтернет-сторінці циклової комісії, у дистанційному курсі, вступних лекціях й проробляються у форматі консультацій з керівником. Курс проектування органічно пов'язаний з комплексом дисциплін загальної, професійної та практичної підготовки студента.

#### **Результати навчання**

**Інтегральна компетентність:** здатність розв'язувати складні спеціалізовані задачі та практичні проблеми у галузі дизайну, або у процесі навчання, що передбачає застосування певних теорій і методів дизайну та характеризується комплексністю та невизначеністю умов

### **Загальні компетентності:**

- Здатність генерувати нові ідеї (креативність);
- Здатність до абстрактного мислення, аналізу та синтезу;
- Вміння виявляти, ставити та розв'язувати проблеми;
- Здатність розробляти та керувати проектами;

### **Спеціальні (фахові, предметні) компетентності:**

- Здатність володіти практичними навичками з проектування та технологій виготовлення об'єктів дизайну;
- Здатність використовувати базові знання з композиційної побудови об'єктів дизайну (площинна, об'ємна, глибинно-просторова структури);
- Здатність використовувати базові навички проектної графіки;
- Здатність застосовувати методику проектування одиничних, комплексних, багатофункціональних об'єктів дизайну;
- Здатність володіти знаннями з кольорознавства для створення колористичного вирішення майбутнього дизайнерського об'єкта.

#### **Програмні результати навчання:**

- застосовувати набуті знання і розуміння предметної області та сфери професійної діяльності у практичних ситуаціях;
- розуміти специфіку концептуального проектування; здійснювати передпроектний аналіз з урахуванням всіх вагомих чинників, що впливають на об'єкт проектування; формулювати авторську концепцію проекту; застосовувати методику концептуального проектування і здійснювати процес проектування з урахуванням сучасних технологій і

конструктивних рішень, а також функціональних і естетичних вимог до об'єкта дизайну;

- відображати концептуальне рішення об'єктів дизайну, застосовувати прийоми графічної подачі при розв'язанні проектних завдань; формувати і розвивати власний авторський стиль, манеру виконання;
- генерувати ідеї для вироблення креативних проектних пропозицій, вибудовувати якісну та розгалужену систему комунікацій;
- створювати об'єкти дизайну засобами проектно-графічного моделювання;
- дотримуватися стандартів проектування та технологій виготовлення об'єктів дизайну у професійній діяльності;
- уміння донесення інформації, ідей, проблем, рішень та власного досвіду в галузі професійної діяльності.

#### **Студент має право:**

• Обирати тему курсового проекту**;**

• клопотати перед випусковою цикловою комісією про зміну керівника, якщо для цього є поважні причини;

• приймати самостійні рішення щодо методів дослідження та аналізу, а також обробки первинних матеріалів та документів.

#### **Студент зобов'язаний:**

• чітко виконувати графік підготовки курсового проекту;

- оформити проект відповідно до вимог випускової комісії;
- своєчасно подати проект до захисту на засіданні СК;
- етично реагувати на зауваження керівника;

• аргументовано відповідати на запитання членів СК та присутніх на відкритому захисті курсового проекту.

#### **Керівнику проекту надано право:**

• допомогти студенту обрати тему курсового проекту і правильно сформулювати її відповідно до вимог методичних вказівок;

• видати студенту завдання на курсове проектування, узгодити графік виконання завдань;

• рекомендувати інформаційні джерела пошуку і досліджень;

• проводити консультації згідно з графіком роботи, перевіряти якість та обсяг виконаної студентом роботи;

• контролювати виконання та оформлення роботи у відповідності до вимог випускової циклової комісії.

Студент та керівник керуються у своїй роботі вимогами методики проектування та цими методичними рекомендаціями.

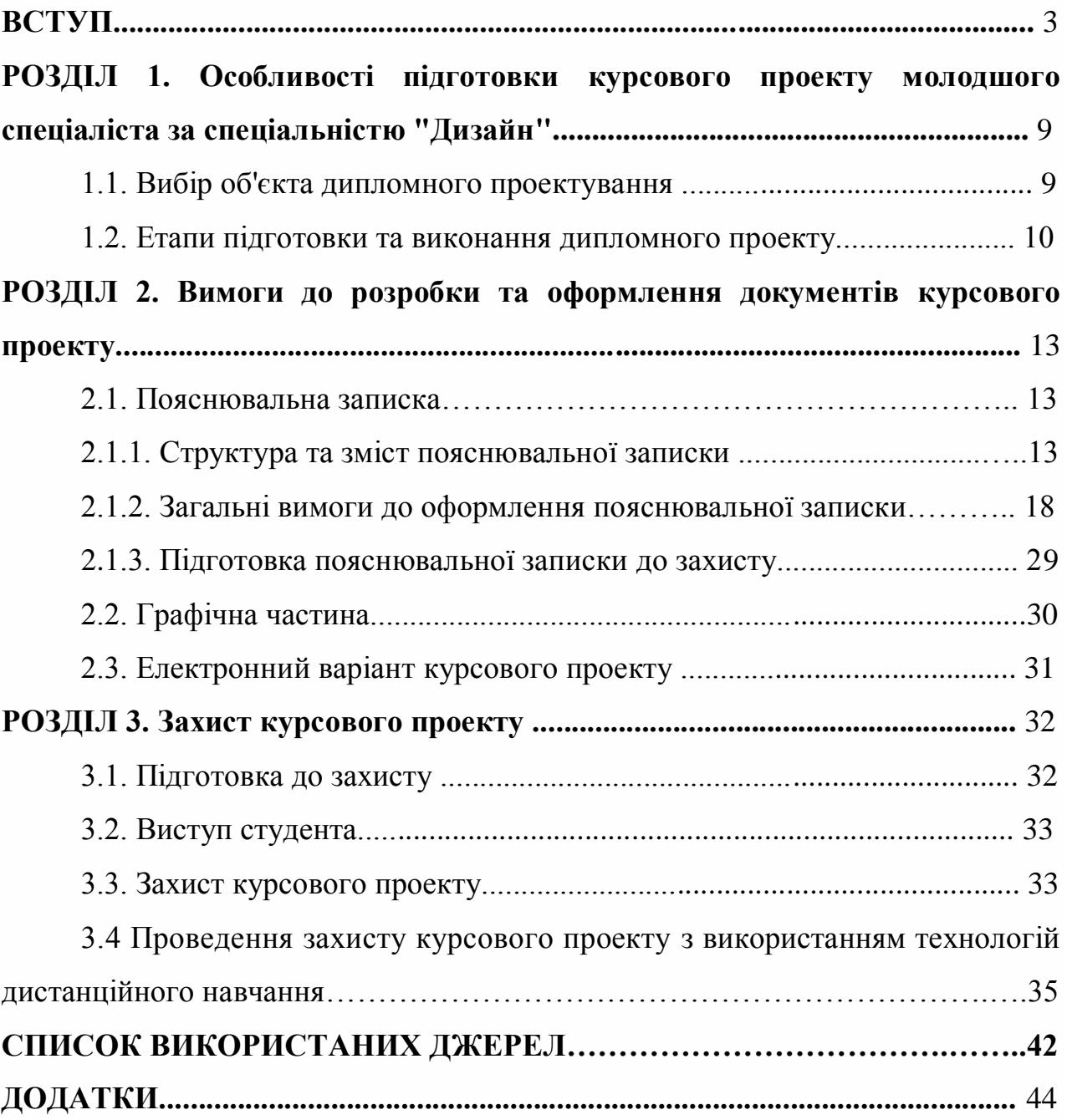

### **РОЗДІЛ І**

# **Особливості підготовки курсвого проекту молодшого спеціаліста за спеціальністю "Дизайн"**

Курсовий проект за спеціаліністю "Дизайн» - це завершена творча робота, що може бути реальною проектною розробкою на замовлення. Курсовий проект дизайнера-середовища призначений для забезпечення візуальною мовою всіх потрібних взаємозв'язків у системах "людина - людина", "людина - предмет", "виробник - товар - послуга - споживач", "людина - середовище".

#### **1.1. Вибір об'єкта курсового проектування**

Вибір студентом об'єктів дизайну середовища для курсового проектування пов'язаний із наступними напрямками дизайну:

#### *1. Проектування екстер'єрів:*

- проектування екстер'єрів прибудинкової зони індивідуальних житлових будинків;

- проектування екстер'єрів, елементів ландшафтного дизайну громадського простору;

-дизайн обладнання екстер'єрів, МАФів;

### *2. Проектування інтер'єрів закладів громадського харчування:*

- проектування інтер'єрів їдальні;
- проектування інтер'єрів кафе;
- проектування інтер'єрів бару;
- проектування інтер'єрів ресторану;

- дизайн обладнання для інтер'єрів *громадського харчування.*

#### *3*. *Проектування інтер'єрів торгових закладів:*

- проектування інтер'єрів магазину промислових товарів;
- проектування інтер'єрів магазину продовольчих товарів;
- проектування інтер'єрів фірмового магазину;
- дизайн обладнання для інтер'єру торгового залу.

#### *4. Проектування інтер'єрів офісних приміщень:*

- проектування інтер'єрів офісу;

- дизайн обладнання для офісних приміщень.

## *5. Проектування інтер'єрів виставок:*

- проектування промислової виставки;

- проектування мистецької виставки;

- проектування виставкового обладнання.

# *6. Проектування інтерєрів житлового приміщення одно-, дво-, трьохкімнатної квартири:*

- дизайн обладнання інтер'єрів житлових приміщень;

Курсовий проект спеціальності "Дизайн" складається з двох частин:

1) графічна частина;

2) пояснювальна записка;

Важливою умовою успішного виконання курсового проекту є дотримання студентом методичних вимог та порад керівника.

# **1.2. Етапи підготовки та виконання курсового проекту:**

Підготовка курсового проекту передбачає проходження наступних етапів:

# *1. Вибір теми курсового проекту:*

- вибір теми курсового проекту, погодження її з керівником;
- отримання студентом завдання на курсове проектування (заповнюється і видається керівником) (додаток А);
- складання графіка роботи над курсовим проектом.

# *2. Вивчення інформаційних джерел та підготовка перед проектної документації:*

• підготовка завдання на дизайн-розробку (на основі отриманою завдання на курсове проектування), в якому подається зміст розробки, погоджуються умови і терміни виконання;

• погодження завдання на дизайн-розробку із замовником (за умов його наявності) та керівником (завдання на дизайн-розробку підписується студентом, керівником та замовником);

• дослідження та оцінка ринкової ситуації, суспільно-економічного середовища життєдіяльності людини (тенденцій становлення ринку товарів та послуг, попиту, моди, потреби використання об'єктів, виявлення взаємозв'язків у системі "людина-об'єкт - середовище");

• пошук та систематизація інформації по темі проекту (формування джерелознавчої бази на основі різних інформаційних джерел);

• складання списку використаних джерел;

• формулювання проблем у проектуванні об'єктів, що виникають перед дизайнером;

• обґрунтування доцільності та актуальності проекту на основі аналізу, узагальнення та систематизації зібраного матеріалу (формування вступної частини пояснювальної записки);

• представлення висновків щодо особливостей дизайну об'єктів та тенденцій формування ринку товарів та послуг.

#### *3. Підготовка проектних пропозицій:*

• розробка авторської концепції формоутворення об'єкта проектування та методи втілення задуму;

• визначення обсягу та характеру виконання проекту на основі аналізу аналогів та прототипів, а також спілкування із замовником;

• підготовка проектних ескізів для створення візуального ряду пропозицій майбутнього вигляду об'єкта (студент повинен запропонувати не менше трьох варіантів художньо-графічних пропозицій, які відрізняються між собою способами стилізації);

• підбір художніх засобів композиції, вибір методів та технологій втілення проектної ідеї.

# *Виконання складових частин курсового проекту (робоче проектування):*

• відбір найбільш вдалого варіанту образного рішення теми проекту та погодження результатів пошуку із керівником проекту та замовником (якщо робота виконується на замовлення);

• остаточне формулювання завдання на дизайн-розробку;

• остаточне узгодження графічного рішення об'єктів проектування та визначення графічних засобів для виконання;

• підготовка демонстраційної графіки - чистове виконання планшету, розміром 78х78 см (виконання засобами ручної графіки, або комбіноване – **тільки за особистою рекомендацією керівника курсового проекту**; *при комбінованій подачі за допомогою комп'ютерної графіки дозволяється виконання тільки перспективних виглядів об'єкта з ОБОВ'ЯЗКОВОЮ фотофіксацією не менше ніж 4-х етапів виконання роботи та представленням фото в додатках пояснювальної записки*);

• написання пояснювальної записки;

• погодження усіх матеріалів проектування із керівником та замовником, представлення матеріалів на СD-носіях та/або надсилання ел.варіанту матеріалів курсового проекут на гугл диск голові циклової комісії для подальшого завантаження на гугл диск циклової комісії.

#### *4. Подання проекту до захисту:*

• ознайомлення керівника з усіма частинами проекту для написання відгуку;

• проходження усіх стадій перевірки курсового проекту та отримання допуску до захисту;

• подача повного комплекту документів курсового проекту СК (спеціалізованій комвсії) за п'ять днів до захисту.

### *5. Захист курсового проекту:*

• підготовка виступу;

• відкритий захист курсового проекту на засіданні СК.

#### **РОЗДІЛ 2**

#### **Вимоги до розробки та оформлення документів курсового проекту**

#### **2.1. Пояснювальна записка**

Пояснювальна записка до проекту є теоретичним дослідженням цілей, методів та результатів виконання курсового проекту. Зміст пояснювальної записки відображає роботу студента на всіх етапах виконання проекту, висвітлює відповідність авторської концепції формоутворення та композиційного рішення об'єктів даним методичним вимогам. Загальний обсяг пояснювальної записки до курсового проекту - **30-40 сторінок із додатками. Основна змістовна частина тексту – не менше 20 сторінок**; комп'ютерного набору формату А4. Обсяг використаних джерел та додатків визначається студентом та узгоджується з керівником, однак не може бути таким, що не розкриває змісту курсового проекту та не відображає усіх етапів виконання завдання.

#### **2.1.1. Структура та зміст пояснювальної записки**

Пояснювальна записка до курсового проекту повинна у стислій та чіткій формі розкривати творчий задум дизайнера, містити аналіз сучасного стану проблеми, методів вирішення завдань проекту, обґрунтування їх оптимальності, опис об'єктів проектування, висновки та пропозиції стосовно втілення проекту в життя. Інформацію необхідно доповнити ілюстраціями, ескізами, таблицями, схемами, малюнками та ін. У записці мають бути відсутні загальновідомі положення, зайві описи тощо.

*Рекомендовані складові частини пояснювальної записки до курсового проекту спеціальність "Дизайн":*

Титульна сторінка Завдання на курсове проектування **ЗМІСТ ВСТУП** (2 сторінки) **РОЗДІЛ 1. Передпроектний аналіз** (3-4 сторінок; мін. 4 ілюстрації)

1.1. Тенденції в дизайні середовища (інтерєр чи екстерєр, ландшафтний дизайн).

1.2. Характеристика аналогів та прототипів.

1.3. Аналіз вихідних даних.

**РОЗДІЛ 2. Концепція формоутворення** (6-7 сторінок; мін. 4 ілюстрації)

2.1. Пошук та обґрунтування змісту образу;

2.2. Графічна пропозиція;

**РОЗДІЛ 3. Конструкторсько-технологічне вирішення проекту** (8-10 сторінок; мін. 4 ілюстрації з фотофіксацією етапу виконання проектної частини)

3.1. Технологічний маршрут. Підбір матеріалів. Колірно-фактурні рішення;

3.2. Конструктивне вирішення об'єкту проектування. (Перепланування; ген план);

3.2. Технологічне вирішення об'єкту;

3.3. Проектування обладнання.

3.3.1. Побудова ортогональних проекцій;

3.3.2. Монтажна схема;

3.3.2. Специфікація виробу.

**ВИСНОВКИ ТА ПРОПОЗИЦІЇ** (1-2 сторінки; мін. 4 ілюстрації фото готового проекту)

## **СПИСОК ВИКОРИСТАНИХ ДЖЕРЕЛ**

#### **ДОДАТКИ**

*Текст пояснювальної записки укладається, державною українською мовою (виключення для іноземних студентів).* Структура пояснювальної записки умовно поділяється на вступну частину, основну частину та додатки.

*Вступна частина містить:* титульну сторінку (додаток А, іл. А.1);

завдання на курсове проектування (додаток А);

зміст; вступ.

Курсовоа робота відкривається *титульним аркушем,* де зазначається офіційна назва навчального закладу, циклової комісії, тема, прізвище автора і керівника курсового проекту, його вчений ступінь і звання, місто розташування ВНЗ і календарний рік захисту. Титульний аркуш виконують згідно із вимогами (додаток А, іл. А.1).

*Завдання на курсове проектування* (додаток А) видається студенту після узгодження теми, складається керівником і затверджується головою циклової комісії, містить визначення термінів завершення роботи.

*Зміст* розташовується безпосередньо після вказаних документів і починається з нової сторінки. Зміст включає найменування та номери початкових сторінок усіх складових записки, зокрема, вступу, послідовно перелічених назв усіх розділів, підрозділів і пунктів, висновків, списку використаних джерел, додатків.

*Вступ* розкриває сутність і стан проблеми проектування, її значущість. У вступі (**2-3 сторінки** друкованого тексту) коротко викладають загальну характеристику курсового проекту у такій послідовності:

• актуальність теми проекту;

- оцінка проектної ситуації;
- Обєкт;предмет проектування;
- мета і завдання проекту;
- новизна розробки;
- структура пояснювальної записки.

*Основна частина* складається з розділів та підрозділів, які розкривають основний зміст проекту відповідно до переліку питань, наданих у завданні на курсове проектування, та загальних висновків.

**У розділі 1 "ПЕРЕДПРОЕКТНИЙ АНАЛІЗ"** подають матеріали передпроектного дослідження. Вони містять тенденції розвитку ринку товарів та послуг, визначені на основі огляду інформаційних джерел (літературні, архівні, картографічні, музейні, матеріали з веб-сайтів тощо). За висновками про стан ринкової ситуації студент обирає аналоги та прототипи та здійснює їх дизайн-аналіз. Тенденції розвитку ринку товарів та послуг досліджують на основі огляду інформаційних джерел, окреслюючи основні надбання у дослідженні проблеми роботи. Студент повинен назвати питання, які залишилися до цього часу невирішеними, а отже, визначити своє місце у розв'язанні проблеми. Цей підрозділ потрібно закінчити коротким резюме стосовно необхідності проектування саме в даному напрямку та виборі не менше трьох найбільш показових зразків: два аналоги та прототип. Характеристика аналогів та прототипів дозволяє студенту зорієнтуватися в проектній ситуації та вибрати напрямок проектування. Дослідження аналогів та прототипів виконують методом проведення художньо-графічного, семіологічного, структурно-композиційного, функціонального та художньообразного дизайн-аналізів графічних об'єктів. *Виконання дизайн-аналізів потрібно проводити за способом порівняння між собою трьох зразків.* На основі проведених дизайн-аналізів зразків студент робить висновок про особливості формоутворення аналогів і прототипів та можливість використання їх для подальшого проектування, що дозволяє оцінити стан проблеми в контексті вирішення проектного завдання та намітити способи власного рішення.

**У розділі 2 "Концепція формоутворення"** висвітлюється авторське бачення питань концептуального вирішення графічного об'єкта та обґрунтовуються варіанти графічної дизайн-пропозиції. Пошук змісту образу здійснюється на основі визначених особливостей формоутворення аналогів і прототипів. Опис концепції формоутворення графічного об'єкту потрібно виконувати у такій послідовності:

1. Мета формоутворення.

2. Функціональне призначення та споживчі якості.

3. Інформаційна ємкість образу.

4. Способи втілення концепції (особливості образо- та формоутворення). Художньо-графічні пропозиції (в кількості не менше трьох варіантів) повинні містити ґрунтовний опис варіантів пошукових авторських рішень із зазначенням позитивних та негативних моментів проектування.

**У розділі 3 " Конструкторсько-технологічне вирішення проекту"**  висвітлюється опис складових частин об'єкта проектування, способи втілення концепції формоутворення та пропозиції щодо виконання роботи в матеріалі. В залежності від графічного об'єкта проектування визначаються передбачені концепцією формоутворення складові частини та проводиться їх опис за наступними аспектами:

• Технологічний маршрут. Підбір матеріалів. Колірно-фактурні рішення;

3.2. Конструктивне вирішення об'єкту проектування. (Перепланування, виконання генплану)

3.2. Технологічне вирішення об'єкту

3.3. Проектування обладнання.

3.3.1. Побудова ортогональних проекцій.

3.3.2. Монтажна схема.

3.3.2. Специфікація виробу.

Потрібно обрати та обґрунтувати вибір ергономічних норм, технічних та конструктивних засобів, матеріалів для реалізації проекту, проаналізувати технологію оздоблення об'єктів та виготовлення окремої продукції.

**Висновки та пропозиції** розмішують безпосередньо після викладення суті проекту, починаючи з нової сторінки. У висновках важливо сформулювати теоретичні і практичні результати проектування, дати рекомендації та пропозиції щодо їх практичного втілення. Текст висновків може поділятися на пункти.

**Список використаних джерел** слід укладати в алфавітному порядку, розміщувати після висновків, починаючи з нової сторінки.

**Додатки** вміщують допоміжний матеріал, необхідний для повноти сприйняття пояснювальної записки. У додатки необхідно внести:

• начерки, фотографії, копії аналогів та прототипів;

• пошукові ескізи автора;

• плани, робочі креслення об'єкту «до» та «після» проведення проектування;

• загальний вигляд графічної частини проекту;

• інші проектні матеріали (при необхідності) - додаткові ілюстрації або таблиці, інструкції, методики тощо.

#### **2.1.2. Загальні вимоги до оформлення пояснювальної записки**

Пояснювальна записка повинна бути представлена в друкованому та електронному вигляді. Робота подається до захисту ретельно відредагованою і надрукованою на папері формату А4 з дотриманням таких вимог:

• Шрифт - Times New Roman;

- розмір шрифту 14 кегель;
- полуторний міжрядковий інтервал;
- абзац 10 мм,
- щільність тексту однакова по всій роботі;
- поля: ліве 25 мм, праве 15 мм, верхнє та нижнє 15 мм.

• Заголовки структурних частин пояснювальної записки "ЗМІСТ", "ВСТУП", "РОЗДІЛ", "ВИСНОВКИ". "СПИСОК ВИКОРИСТАНИХ ДЖЕРЕЛ", "ДОДАТКИ" друкують великими літерами симетрично до набору. Заголовки підрозділів - маленькими літерами (крім першої великої) з абзацного відступу. Крапку в кінці заголовка не ставлять. Кожну структурну частину записки починають з нової сторінки.

**Нумерація сторінок** повинна бути суцільна, арабськими цифрами у правому верхньому куті сторінки без крапки в кінці. Такі структурні частини записки, як "ЗМІСТ", "ВСТУП", "ВИСНОВКИ", "СПИСОК ВИКОРИСТАНИХ ДЖЕРЕЛ", "ДОДАТКИ" не мають порядкового номера, але разом із титульною сторінкою включаються до загальної нумерації.

**Ілюстрації** (фотографії, креслення, схеми, графіки, карти) і таблиці слід подавати в записці безпосередньо **після тексту**, де вони згадані вперше, або на наступній сторінці. Ілюстрації і таблиці, розміщені на окремих сторінках записки, включають до загальної нумерації сторінок. На всі ілюстрації повинні бути посилання в тексті. Ілюстрації позначають словом "Іл." і нумерують послідовно в межах розділу, за винятком ілюстрацій, поданих у додатках. Номер ілюстрації складається з номера розділу і порядкового номера ілюстрації, між якими ставиться крапка. Наприклад: Іл. 1.2 (другий рисунок першого розділу). Посилання на ілюстрації подають у круглих дужках, наприклад: (Іл. 2.1) чи (Фото 2.1).

**Таблиці** нумерують послідовно (за винятком таблиць, поданих у додатках) у межах розділу. У правому верхньому куті над відповідним заголовком таблиці розміщують напис "Таблиця" із зазначенням її номера. Номер таблиці складається з номера розділу і порядкового номера таблиці, між якими ставиться крапка, наприклад: "Таблиця 1.2" (друга таблиця першого розділу).

Якщо в записці одна таблиця, її нумерують загальними правилами. При перенесенні частини таблиці на іншу сторінку слово "Таблиця" і номер її вказують один раз справа над першою частиною таблиці, над іншими частинами пишуть слова "Продовження табл." І вказують номер таблиці, наприклад: "Продовження табл. 1.2".

#### **Посилання**

При написанні роботи необхідно давати посилання на джерела, матеріали або окремі дані, ідеї, висновки, на основі яких розробляються проблеми, завдання, питання, вивченню яких присвячена робота. Такі посилання дають змогу відшукати документи і перевірити достовірність відомостей про цитування документа, дають необхідну інформацію щодо нього, допомагають з'ясувати його зміст, мову тексту, обсяг. Посилатися слід на останні видання публікацій.

Посилання в тексті роботи на джерела слід зазначати порядковим номером за переліком використаної літератури, виділеними двома квадратними дужками, наприклад, «…у працях [1-7] ...»; «…у працях [1, 5, 9]…».

**Бібліографічні описи посилань** наводять відповідно до чинних стандартів бібліотечної та видавничої справи.

#### **За назвою**

1. З фольклорної криниці Франкового села. Народні пісні, перекази, спогади / записи Олекси Ошуркевича; розшифр. і нотація мелодій Мирослава Стефанчишина, Юрія Рибака. – Луцьк: Волин. книга, 2007. – 167 с.: ноти. – ISBN 978-966-361-187-7.

2. «Дванадцятка». Наймолодша львівська літературна богема 30-х років ХХ століття: антологія урбаністичної прози / авт. проекту, вступне слово, бібліограф. відомості, наук. ред. та прим. Василя Ґабора. – Львів: Піраміда; на замовлення приватного підприємця І.В. Говда, 2006. – 344 с. : іл. – («Українська Літературна Спадщина»). – ISBN 966-8522-70-2.

#### **Збірник**

1. Сучасна українська мова: збірник вправ і завдань: навч. посіб. / В.Д. Ужченко, Т.П. Тарновська, Т.С. Маркотенко. – К.: Вища школа, 2006. – 286 с. – ISBN 966-642-253- 0.

2. Зарубіжна література: хрестоматія. 10 клас / упоряд. І.Л. Столій. – 2-ге вид., перероб. та допов. – Х.: Веста : Ранок, 2005. – 720 с. – ISBN 966-679-058-0.

#### **Однорівневий опис**

1. Зірник текстів з курсу «Педагогіка». У 3 ч. Ч. 1. Дидактика: навч. метод. посіб. / за заг. ред. Л. Ковальчук. – Львів: ВЦ ЛНУ ім. І. Франка, 2007. – 120 с. – ISBN 978-966- 613-552-3.

#### **Багаторівневий опис**

1. Апокрифи і легенди з українських рукописів: [у 5 томах] / зібрав, упоряд. і пояснив Іван Франко; [передм. Я. Мельник]. – Репр. вид. – Львів: [ЛНУ ім. І. Франка], 2006. – (До 150 ліття від дня народження Івана Франка) – ISBN 966-613-411-Х. Т. 1: Апокрифи старозавітні. – Репр. вид. 1986 р. – 2006. – 512 с. – ISBN 966-613-421-7. Т. 2: Апокрифи новозавітні. А. Апокрифічні євангелія. – Репр. вид. 1899 р. - 2006. – 532 с. – ISBN 966-613-439-Х.

#### **Один автор**

1. Малахов В. Право бути собою [Текст] / В. Малахов. – К.: Дух і Літера, 2008. – 336 с. – ISBN 978-966-378-080-1.

2. Яценко П. Дерево бодхі. Повернення придурків [Текст]: романи / П. Яценко – Львів: Піраміда, 2011. – 200 с. – ISBN 978-966-441-234-3.

3. Приходько В.В. Основи теоретичної філософії: навчальний посібник / В.В. Приходько. – К.: ВПЦ «Київський університет», 2015. – 143 с.

#### **Два автори**

1. Роменець В.А. Історія психології ХХ століття: навчальний посібник / В.А. Роменець, І.П. Маноха; вступ. ст. В.О. Татенка, Т.М. Титаренко. – К.: Либідь, 1998. – 992 с.: іл. ISBN 966-06-0116-6.

2. Глуховський П. Апте. Незакінчена повість / Пьотр Глуховський, Мартин Ковальський; [пер. з польської Є. Врадій]. – Дніпро: Український інститут вивчення Голокосту «Ткума»: Ліра ЛТД, 2017. – 140 с.: іл. – ISBN 978-966-383- 911-0.

3. Коваленко Л.О. Фінансовий менеджмент: навч. посіб. / Л.О. Коваленко, Л.М. Ремньова. – Чернігів: ЧДІЕУ, 2001. – 456 с. – ISBN 5-7763-0294-3.

#### **Три автори**

1. Павлюк В.В. Контроль і ревізія: навчальний посібник / В.В. Павлюк, В.М. Сердюк, Ш.М. Акаєв. – К.: ЦУЛ, 2006. – 196 с. – ISBN 966-364-161-4. 10

2. Мініна О.В. Економіка та організація праці: навч. посіб. для студ. вищ. навч. закладів / О.В. Мініна, Ж.В. Дерій, Н.Т. Шадура-Никипорець. – Чернігів: ЧНТУ, 2017. – 199 с.

3. Коваленко Л.О. Гроші та кредит: навч. посіб. / Л.О. Коваленко, І.І. Кичко, Ю.В. Ніколаєнко - 2-ге вид., перероб. і допов. – Ніжин: Орхідея, 2016. – 175 с.

#### **Чотири автори**

1. Історія економіки та економічної думки: навч. посіб. для студ. вищ. навч. закладів / С.М. Шкарлет, Ж.В. Дерій, Т.І. Зосименко, Н.Т. Шадура-Никипорець; за заг. ред. дра екон. наук., проф. С.М. Шкарлета. – 2-ге вид., перероб. і допов. – Чернігів: ЧНТУ, 2015. – 264 с. – ISBN 978-966-2188-61-5.

2. Вітчизняна практика та світовий досвід СЕЗ і ТПР: монографія / О.С. Чмир, В.Г. Панченко, Ю.В. Гусєв, В.І. Пила; наук. ред. О.С. Чмир. – К.: Вістка, 2013. – 252 с. – ISBN 978-966-8875-97-7.

3. Українська мова. Практикум: навчальний посібник / О.М. Пазяк, О.А. Сербенська, М.І. Фурдуй, Л.Ю. Шевченко. – 2-ге вид., стер. – К.: Либідь, 2001.  $-384$  c.  $-$  ISBN 966-06-0197-2.

#### **П'ять авторів і більше**

1. Безпека життєдіяльності: підручник для студентів вищих навчальних закладів / кол. авторів; за ред. І.Я. Коцана; худож.-оформлювач І.М. Безрукавий. – Харків: Фоліо, 2014. – 462 с. – ISBN 978-966-03-6639-8.

2. Історія української політичної думки: навчальний посібник / М.І. Обушний, Т.С. Воропаєва, І.М. Грабовська [та ін.] ; за заг. ред. М.І. Обушного. – К.: Видавничополіграфічний центр «Київський університет», 2013. – 479 с. – ISBN 978-966-439- 706-0.

3. Фінанси і кредит: питання і відповіді: навч. посіб. / Л.І. Катан, Ю.В. Масюк, Р.М. Безус [та ін.]; за заг. ред. Л.І. Катан, Ю.В. Масюк. – Дніпропетровськ: Моноліт, 2015. – 632 с. – ISBN 978-966-2252-95-8.

4. Будівельне матеріалознавство: підручник / П.В. Кривенко, К.К. Пушкарьова, В.Б. Барановський [та ін.] ; за ред. д-ра техн. наук., проф. П.В. Кривенка. – Вид. 3-тє, перероб. і допов. – К.: Ліра-К, 2012. - 624 с. – ISBN 978- 966-2609-04-2.

#### **Без автора**

1. Моральність капіталізму. Те, про що ви не почуєте від викладачів / за ред. Тома Дж. Палмера; [пер. з англ. Тетяна Аначенко]. – К.: Основи, 2014. – 128 с. – ISBN 978- 966-500-353-3.

2. Людяність у нелюдяний час / упорядники: В.С. Тиліщак, В.М Яременко. – Львів: Часопис, 2013. – 236 с. – ISBN 978-966-2720-05-1.

3. Нью-Йоркська група: Антологія поезії, прози та есеїстики / упорядники: Марія Ревакович і Василь Ґабор. – Львів: Піраміда, 2012. – 400 с. – ISBN 978- 966-441-263-3.

#### **Монографія. Частина монографії**

1. Омельчук Олеся. Літературні ідеали українського вістниківства (1922- 1939): монографія / Олеся Омельчук. – К.: Смолоскип, 2011. – 336 с. – (Серія «Українські студії»). – ISBN 978-966-2164-37-4.

2. Демчук Н.І. Державне регулювання та підтримка інвестиційної діяльності підприємств харчової промисловості / Н.І. Демчук // Стратегічне планування та розвиток інвестиційної діяльності харчових підприємств: монографія / Н.І. Демчук. – Херсон: Айлант, 2013. – 344 с. – С. 244. – ISBN 978- 966-630-091-7. 11

#### **Багатотомний документ**

1. Українська літературна енциклопедія: у 5 т. / редкол: І.О. Дзеверін (відпов. ред.) [та ін.]. – К.: Головна редакція УРЕ ім. М.П. Бажана, 1988. – Т. І:  $A-F. - 536$  c.:  $i\pi. - (B \text{ on } p.) - 75000$  np.  $-$  ISBN 5-88500-003-4.

2. Грінченко Б.Д. Твори: в 2 т. / Б.Д. Грінченко. – К.: Наук. думка, 1991. – (Серія «Бібліотека української літератури). Т. 2. Повісті. Драматичні твори / упоряд. В.В. Яременка; приміт. А.Г. Погрібного; ред. тому А.Г. Погрібний. – 608 с.: портр.- ISBN 5-12-002780-6 (В опр).

#### **Словники**

1. Польсько-український словник наукової термінології: Суспільні науки / Й.Ф. Андерш, С.А. Воробйова, М.В. Кравченко [та ін.]. – К.: Наукова думка, 1994. – 600 с. – ISBN 5-12-002638-9 (В опр.)

2. Гавриш О.М. Німецько-українсько словник термінології сухого будівництва / О.М. Гавриш, М.М. Гавриш, П.В. Захарченко [та ін.]. – К.: СПД Павленко, 2010. – 272 с. – ISBN 978-966-2370-02-8.

#### **Матеріали конференцій**

1. Сталий розвиток територій: проблеми та шляхи вирішення: матеріали IV міжнародної науково-практичної конференції (м. Дніпропетровськ, 1 жовтня 2013 р.) / за заг. ред. О.Ю. Бобровської; Національна академія державного управління при Президентові України, ДРІДУ. – Д.: ДРІДУ НАДУ, 2013. – 328 с.

2. Менеджмент-освіта в контексті трансформаційних перетворень в суспільстві: матеріали VІІІ Всеукраїнської науково-практичної конференції (м. Донецьк, 10-12 квітня 2014 р.) / Донецький державний університет управління. – Донецьк: ДонДУУ, 2014. – 138 с.

#### **Препринти**

1. Панасюк М.І. Про точність визначення активності твердих радіоактивних відходів гамма-методами / Панасюк М.І, Скорбун А.Д., Сплошной Б.М. – Чорнобиль: Ін-т проблем безпеки АЕС НАН України, 2006. – 7 с. [1].

#### **Атласи**

1. Україна: еколого-географічний атлас / [наук. редкол: С.С. Куркленко [та ін.]]. – К.: Варта, 2006. – 217 с.: іл, табл., карти. – ISBN 966-585-199-3.

2. Загально географічний атлас України [Карти] / [редкол.: І. Руденко (гол. ред.) [та ін.]]. - Випущено на замовлення Державного комітету телебачення і радіомовлення України за Програмою випуску соціально значущих видань. – К.: Новий друк, 2004. – 112 c.

### **Законодавчі документи**

1. Кримінально-процесуальний кодекс України: станом на 1 грудня 2005 р. / Верховна Рада України. – Офіц. вид. – К.: Парлам. вид-во, 2006. – 207 с. – (Бібліотека офіційних видань). – ISBN 966-611-412-7.

2. Конституція України: офіц. текст: [прийнята на п'ятій сесії Верховної Ради України 28 червня 1996 р. зі змінами, внесеними Законом України від 8 грудня 2004 р. : станом на 1 січня 2006 р.]. – К.: Мін-во юстиції України, 2006. – 124 с.

#### **Стандарти**

1. ДСТУ ГОСТ 7.1:2006. Бібліографічний запис. Бібліографічний опис. Загальні вимоги та правила складання (ГОСТ 7.1-2003, IDT). – Чинний від 2007-07-01. – Київ: Держспоживстандарт України, 2007. – 47 с. – (Система стандартів з інформації, бібліотечної та видавничої справи).

2. ДСТУ 3582:2013. Бібліографічний опис. Скорочення слів і словосполучень українською мовою. Загальні вимоги та правила (ISO 4:1984, NEQ; ISO 832:1994, NEQ). – Чинний від 2013-08-22. – Київ: Мінекономрозвитку України, 2014. – 15 с. – (Інформація та документація).

3. Графічні символи, що їх використовують на устаткуванні. Покажчик та огляд (ISO 7000:2004, IDT) : ДСТУ 180 7000:2004. – [Чинний від 2006-01-01]. – Київ: Дерспоживстандарт України, 2006. – IV, 231 с: табл. – (Національний стандарт України).

### **Каталоги, альбоми**

1. Григор'єва Галина. Край живопису: альбом-каталог / Галина Григор'єва; упор. Іван Григор'єв; вступ. сл. Костянтин Сігов; Нац. худ. музей України ;

Центр європейських гуманітарних досліджень Нац. ун-ту «Києво-Могилянська академія». – К.: Дух і Літера, 2009. – 96 с.

2. Памятки історії та мистецтва Львівської області: каталог-довідник / [авт.-упоряд: М. Зобків [та ін.] ; Упр. культури Львів. облдержадмін., Львів. істор. музей. – Львів: Новий час, 2003. – 160 с: іл. табл. – ISBN 966-96146-0-0. 13

#### **Автореферати дисертацій**

1. Новосад І.Я. Технологічне забезпечення виготовлення секцій робочих органів гвинтових конвеєрів: автореф. дис. на здобуття наук. ступеня канд. техн. наук: спец. 05.02.08 «Технологія машинобудування» / Новосад Іван Ярославович; Тернопіл. держ. техн. ун-т ім. Івана Пулюя. – Тернопіль, 2007. – 20, [1] с., включ. обкл: іл.

2. Мацюк Г.П. Кодифікація української мови в галицьких граматиках першої половини ХІХ ст: автореф. дис. на здобуття наук. ступеня д-ра філол. наук: спец. 10.02.01 «Українська мова» / Мацюк Галина Петрівна; Ін-т мовозн. ім. О.О. Потебні НАН України. – К., 2002. – 32 с.

#### **Дисертації**

1. Романова Т.І. Підвищення ефективності освітлювальних установок внутрішньобудинкового освітлення: дис. …канд. техн. наук: 05.09.07 – світлотехніка та джерела світла / Романова Тетяна Іванівна; Харків. нац. ун-т міськ. госп-ва ім. О.М. Бекетова. – Харків, 2015. – 256 с.

2. Глушенкова І.С. Методи, моделі та інформаційні технології оцінювання станів просторово розділених об'єктів: дис. …канд. техн. наук: 05.13.06 – інформаційні технології / Глущенкова Ірина Сергіївна; Харків. нац. ун-т радіоелектрон. – Харків, 2012. – 251 с.

#### **Збірники наукових праць**

1. Збірник наукових праць Донбаської національної академії будівництва і архітектури; ред. кол: В.А. Кравець (гол. ред.) [та ін.]. – Краматорськ: ДонНАБА, 2018. - №3- 2018(13). – 171 с.

2. Проблеми та перспективи сучасного степового лісорозведення на південному сході України: зб. наук. праць / НАН України [та ін.]; [за ред. В.О. Бородавка]. – Донецьк: Технопак, 2009. – 167 с., [11] арк.іл: іл, табл.

#### **Картографічні видання**

1. Українські Карпати [Карти]: Долина: карта для туристів / Голов. упр. геодезії, картографії та кадастру при Кабінеті Міністрів України. – К., 1998. – 1 к.: іл.

2. Історичний атлас Галичини [Карти]: карти, схеми, автентичні гравюри і печатки з праісторичних часів до ХХ ст. / уклад. В. Грабовецький – Івано-Франківськ: [б/в], 1996. – 49 с.

#### **Бібліографічні покажчики**

1. Куц О.С. Бібліографічний покажчик та анотації кандидатських дисертацій, захищених у спеціалізованій вченій раді Львівського державного університету фізичної культури у 2006 році / уклад: О. Куц, О. Вацеба. – Львів: Укр. технології, 2007. – 74 с.

2. Систематизований покажчик матеріалів з кримінального права, опублікованих у Віснику Конституційного Суду України за 1997-2005 роки / [уклад. Б.О. Кирись, О.С. Потлань]. – Львів: Львів. держ. ун-т внутр. справ, 2006. – 11 с. – (Серія: Бібліографічні довідники; вип. 2).

#### **Патенти**

1. Патент 124725 UA, МПК (2018.01) Н01L 31/042 (2014.01) F24D 1/00. Автономна сонячна енергетична установка / Кравець В.А., Точонов І.В., Колесніченко С.В., Гололобов Б.Д., Шарабарін О.Г., Попаденко А.О., Котлярова А.Д. (Україна); заявник Донбаська національна академія будівництва і архітектури. - № u 2017 09595; заявл. 02.10.201; опубл. 25.04.2018, Бюл. № 8.

2. Патент 75207 Україна, МПК Н02J 3/14, Н02J 3/28. Спосіб регулювання навантаження трансформатора в мереживних трансформаторних підстанціях / Маляренко В.А., Колотило І.Д., Щербак І.Є. (Україна); Харків. нац. акад. міськ. госп-ва. - № 2012 05527; заявл. 07.05.12; опубл. 26.11.12, Бюл. № 22.

# **Частина книги, періодичного, продовжуваного видання (Аналітичний бібліографічний опис)**

1. Козіна Ж.Л. Теоретичні основи і результати практичного застосування системного аналізу в наукових дослідженнях в області спортивних ігор / Ж.Л. Козіна // Теорія та методика фізичного виховання. – 2007. - № 6. – С. 15-18, 35- 38.

2. Гранчак Т. Інформаційно-аналітичні структури бібліотек в умовах демократичних перетворень / Тетяна Гранчак, Валерій Гровий // Бібліотечний вісник. – 2006. - № 6. – С. 14-17.

#### **Електронні ресурси**

1. Богомольний Б. Р. Медицина екстремальних ситуацій [Електронний ресурс]: навч. посіб. для студ. мед. вузів III–IV рівнів акредитації / Б. Р. Богомольний, В. В. Кононенко, П. М. Чуєв. – 80 Min / 700 MB. – Одеса, 2003. – (Бібліотека студентамедика) – 1 електрон. опт. диск (CD-ROM); 12 см. – Систем. вимоги: Pentium; 32 Mb RAM; Windows 95, 98, 2000, XP ; MS Word 97- 2000. – Назва з контейнера.

2. Національна бібліотека України імені В. І. Вернадського [Електронний ресурс]: [Веб-сайт]. – Електронні дані. – Київ: НБУВ, 2013-2015. – Режим доступу: [www.nbuv.gov.ua](http://www.nbuv.gov.ua/) (дата звернення 12.12.2019) – Назва з екрана.

3. Павлюк І. Василь Стус: текст – контекст - надтекст (Ревізія свідомості або мій Стус) [Електронний ресурс] / І. Павлюк // Поетичні майстерні. – Електр. дані. – Режим доступу: [https://maysterni.com/publication.php?id=43860.](https://maysterni.com/publication.php?id=43860)

4. Актуальні питання біології, екології та хімії [Електронний ресурс]: зб. наук. праць. – 2009. – Електрон. текстові дані. – Режим доступу: [http://www.nbuv.gov.ua/ejournals/Apbeh/index.html.](http://www.nbuv.gov.ua/ejournals/Apbeh/index.html)

5. Про кошторис Верховної Ради України на 2020 рік: Постанова Верховної Ради України від 14.11.2019р. № 295-ІХ [Електронний ресурс]. – Веб-сайт. – Режим доступу: [https://rada.gov.ua/.](https://rada.gov.ua/) – (дата звернення 30.11.2019 р.). – Назва з екрана.

6. Про вищу освіту: Закон України від 01.07.2014 р. № 1556-VII. [Електронний ресурс]. – Електр. текстові дані. – Режим доступу: [https://zakon.rada.gov.ua/laws/main/2984-14.](https://zakon.rada.gov.ua/laws/main/2984-14) - (дата звернення 28.11.2019). – Назва з екрана.

**Додатки** оформлюють як продовження пояснювальної записки на наступних її сторінках, розміщуючи їх у порядку появи посилань у тексті. Кожен з додатків починають з нової сторінки. їм дають заголовки, надруковані угорі малими літерами з першої великої симетрично стосовно тексту сторінки. Посередині рядка над заголовком малими літерами з першої великої друкується слово "Додаток" і велика літера, що позначає додаток. Додатки слід позначати послідовно великими літерами української абетки, за винятком літер Ґ, Є, І, ї, Й, О, Ч, Ь, наприклад, додаток А, додаток Б і т.д. Єдиний додаток позначається як додаток А. Ілюстрації, таблиці і формули, розміщені в додатках, нумерують в межах кожного додатка, наприклад: іл. Д.2 – друга ілюстрація додатка Д.

Підбір актуальної літератури, джерел та додатків здійснюється за рекомендації керівника дипломної роботи.

### **2.1.3. Підготовка пояснювальної записки до захисту**

Після повного завершення пояснювальної записки та перевірки помилок вона підписується студентом, переплітається і передається керівнику для перегляду і написання відгуку. Пояснювальну записку подають у вигляді спеціально підготовленого рукопису в твердій обкладинці. На останньому форзаці потрібно приклеїти паперовий конверт для СD-диску.

#### **2.2. Графічна частина**

Графічна частина проекту демонструє рівень проектно-художньої підготовки дизайнера.

#### *Вимоги до графічної частини проекту:*

1. Матеріали курсового проекту розміщують на планшеті розміром 780х780 мм – скомпонованому у загальну композицію відповідної конфігурації. Зміст графічної частини та композиція на планшетах залежить від вибору теми та обов'язково узгоджуються з керівником.

2. Обов'язкові складові графічної частини проекту (за вибраним об'єктом графічної візуалізації середовища):

#### **Перелік зображень:**

1. джерело натхнення;

2. плани до реконструкції з експлікацією приміщення (масштаб 1:100, 1:50, 1:20, 1:25);

3. плани після реконструкції та експлікація приміщення (масштаб 1:100, 1:50, 1:20, 1:25);

4\*. Генплан (якщо тема відноситься до ландшафтного дизайну)

4. план стелі; (масштаб 1:100, 1:50, 1:20, 1:25);

5. план з обладнанням або фрагмент плану (масштаб 1:100, 1:50, 1:20, 1:25);

6. розрізи (масштаб 1:100, 1:50, 1:20, 1:25);

7. розгортки стін з розмірами (масштаб 1:50, 1:20, 1:25);

8. диметрія загального вигляду інтер'єру одного приміщення проекту;

9. колірний аналіз інтер'єру та фактурне вирішення (за необхідності);

10. анотація до проекту;

11. обладнання (1 об'єкт):

˗ три вигляди з розмірами масштаб 1:20, 1:25, 1:10, 1:5;

˗ загальний вигляд обладнання в перспективі або аксонометрії;

˗ монтажна схема обладнання.

12. при необхідності інші схеми, фрагменти, вузли та т.п.

*На всіх кресленнях мають бути необхідні розміри, відмітки, осі, масштаби, підписи, експлікації приміщень та специфікації обладнання.*

#### **2.3. Електронний варіант курсового проекту**

Секретарю СК дипломник подає електронний варіант курсового проекту із записом усіх складових частин проекту. CD-диск вкладається до конверту, що вклеєний у дипломну записку; або електронний варіант попередньо надсилається на електронну пошту секретарю СК або голові циклової комісії для подальшого зберігання на Google диску.

*Інформація на диску обов'язково повинна бути перевірена керівником проекту.*

#### *Вимоги до створення електронного варіанту курсового проекту:*

На диску повинні бути розміщені дві папки: «Пояснювальна записка», «Проект».

1. Текст пояснювальної записки та додатки в електронному вигляді подавати на диску CD-R (файли \*.doc, \*docx) у папці з назвою "Пояснювальна записка".

2. Фотографію планшету в електронному вигляді подавати на диску CD-R (файли \* .tiff, \* .jpg, \* psd) у папці з назвою "Проект".

#### **РОЗДІЛ 3**

#### **Захист курсового проекту**

#### **3.1. Підготовка до захисту**

#### **Попередні захисти курсового роботи**

Вони відбуваються двічі впродовж навчального року, результати яких будуть впливати на кінцеву оцінку.

На перший попередній захист (кінець березня) – представляються ескізи та розширений план пояснювальної записки, інформацію про джерело творчого натхнення.

На другий попередній захист (квітень) – представляється:

- пояснювальна записка у розшитому вигляді;
- 80% проектної частини.

Допуск до захисту проводить комісія у складі голови циклової комісії, секретаря СК та керівника курсового проекту. При необхідності в роботі комісії бере участь будь-якій провідний спеціаліст коледжу чи виробництва. Для цього за п'ять днів до визначеного строку захисту студентом подаються на циклову комісію: пояснювальна записка, графічна частина роботи, відгук керівника та інші документи за бажанням студента, які позитивно характеризують результати його роботи.

Титульна сторінка пояснювальної записки та завдання на проектування повинні бути завірені підписами студента, керівника та голови циклової комісії.

Допуском курсового проекту до захисту є позитивний відгук керівника та рішення циклової комісії. Інформація про контрольну перевірку стану готовності курсового проекту подається завідувачу відділення.

*За один день до захисту секретареві СК подається підписаний студентом та керівником комплект документів проекту:*

- пояснювальна записка в переплетенні;

- відгук керівника проекту;
- відгуки зацікавлених організацій (при наявності таких);
- графічна частина проекту;

#### **3.2. Виступ студента**

До захисту студент старанно готує виступ. Виступ студента на відкритому засіданні СК має бути стислим і змістовним, розрахованим на 10- 15 хв. У ньому мають бути представлені:

- чітко поставлена проблема дослідження;
- обґрунтування її актуальності;
- визначення мети і завдань роботи;
- викладення основного змісту роботи, висновків та пропозицій;
- розкриття перспектив реалізації проекту.

Виступ має супроводжуватися демонстрацією графічної частини роботи у вигляді проекту. Перед захистом потрібно все завчасно продумати: як розмістити експозицію демонстраційної графіки, подбати про взаємодопомогу одногрупникам під час захисту (монтаж та демонтаж експозиції). Під час захисту курсового проекту можуть використовуватись також мультимедійні системи.

### **3.3. Захист курсового проекту**

До захисту курсового проекту допускаються студенти, які повністю виконали всі вимоги навчального плану, отримали позитивний відгук керівника.

Захист курсового проекту відбувається на відкритому засіданні спеціалізованої комісії (СК), створеної наказом директора коледжу. Склад комісії та графік захистів оголошується за місяць до початку її роботи. На захисті студент, розмістивши експозицію, подає пояснювальну записку голові СК і після його дозволу розпочинає виступ. Для виступу студентові надається до 15 хвилин. Спеціалізована комісія заслуховує автора курсового проекту, відгук керівника. Після цього студент зобов'язаний по суті відповісти на запитання, які виникли у ході захисту у членів СК та присутніх, дати аргументовані роз'яснення щодо критичних зауважень.

Заслухавши інформацію, комісія проводить обговорення. В обговоренні беруть участь передусім члени СК та присутні, а студент усе уважно слухає.

Після завершення усіх виступів студенту надається заключне слово, де він відповідає на запитання, що виникли під час обговорення. Рішення про оцінку дипломного проекту ухвалюється на закритому засіданні комісії.

#### *Критерії оцінки курсового проекту:*

Відповідно до вимог кредитно-модульної системи організації навчального процесу (далі - КМСОНП) якість виконання курсового проекту та результати його захисту визначаються за шкалою оцінювання ЕСТS, що співвідноситься із оцінкою за системою, запровадженою в Прикарпатському національному університеті імені Василя Стефаника.

Визначальними критеріями при цьому виступають самостійність, загальна творча активність, теоретичний та художній рівень проекту, графічна підготовка представлених матеріалів, володіння законами композиції, кольорознавства, креслення та перспективи, знання принципів формоутворення та норм ергономіки, практична значимість висновків та пропозицій, уміння студента вести дискусію, аргументовано захищати свою концепцію і робити висновки.

# *Загальна оцінка за курсовий проект становить 100 балів і формується з наступних позицій:*

- пояснювальна записка-30 балів\*;

- графічна частина-60 балів\*;

- захист курсового проекту-10 балів\*.

# *\* - вказана кількість балів для кожної із позицій максимальна, проте оцінка може коригуватися членами СК залежно від якості виконання частин курсового проекту.*

Після закритого засідання СК всі студенти та присутні запрошуються в зал, де голова СК чи його заступник оголошує оцінки і дає загальну характеристику рівню курсового проектування. Повторний захист з метою підвищення оцінки не дозволяється.

Якщо студент не з'явився на засідання СК для захисту проекту, то у протоколі відзначається, що він є неатестованим у зв'язку з неявкою на засідання комісії. Студенти, які не захистили проект, мають право на повторну атестацію в наступні терміни роботи СК, в терміни зазначені для проведення другого талону заборгованості, та при потребі третього Івано-Франківським фаховим коледжем. Така робота вже не може претендувати на відмінну оцінку.

Якщо захист курсового проекту визнається незадовільним, спеціалізована комісія установлює, чи можливе подання даної роботи до повторного захисту після необхідного доопрацювання, або студент повинен опрацювати нову тему, котра встановлюється випускаючою цикловою комісією. Повторний захист курсового роботи, яка одержала незадовільну оцінку екзаменаційної комісії, дозволяється в терміни зазначені для проведення другого талону заборгованості Івано-Франківським фаховим коледжем., та при потребі третього

Після успішного захисту оригінали пояснювальних записок та електронні версії курсових проектів здаються в архів ВНЗ. Найкращі проекти беруть участь у міських, обласних, всеукраїнських та міжнародних конкурсах проектів і рекомендуються до впровадження. курсового

**3.4 Проведення захисту курсового проекту з використанням технологій дистанційного навчання**

*(схвалено на засіданні Науково-методичної ради ДВНЗ «Прикарпатський національний університет імені Василя Стефаника» та затверджено на засіданні ректорату (протокол № 18 від 18.05.2020 р.))*

Організація та проведення атестації та семестрового контролю знань здобувачів вищої освіти (далі – здобувачі ВО) здійснюється відповідно до положень «Про організацію освітнього процесу та розробку основних документів з організації освітнього процесу в ДВНЗ «Прикарпатський національний університет імені Василя Стефаника»» (введеного в дію наказом ректора № 447 від 24.07.2015 р., зі змінами – наказ № 61 від 31.01.2020 р.), «Про порядок створення та організацію роботи Екзаменаційної комісії у ДВНЗ «Прикарпатський національний університет імені Василя Стефаника»»

(введеного в дію наказом ректора № 33 від 27.01.2015 р.), «Про дистанційне навчання у ДВНЗ «Прикарпатський національний університет імені Василя Стефаника»» (введеного в дію наказом ректора № 778 від 30.11.2018 р.), листа Міністерства освіти і науки України "Щодо організації поточного, семестрового контролю та атестації здобувачів освіти із застосуванням дистанційних технологій" (№ 1/9-249 від 14.05.2020 р.), графіку навчального процесу та наказу ректора "Про завершення 2019-2020 навчального року" (№ 208 від 06.04.2020 р.).

Захист курсових проектів (робіт) відбувається за розкладом, затвердженим розпорядженням навчального структурного підрозділу.

Дистанційний захист курсових проектів (робіт) передбачає:

● завантаження студентом файлу (архіву файлів) з матеріалами курсового проєкту (роботи), шляхом надсилання на корпоративну поштову скриньку секретарю ЕК у домені  $(\omega)$ pnu.edu.ua;

оцінювання викладачем вмісту надісланих робіт згідно з наперед оголошеними критеріями;

дистанційний захист студентом свого проєкту (роботи) перед комісією в режимі он-лайн відеоконференції.

Результати оцінювання курсових проєктів (робіт) у 100-бальній шкалі заноситься в електронну відомість.

Усі документи, що супроводжують кваліфікаційні проєкти (роботи) та потребують підписів, надсилаються у електронному вигляді разом з файлом дипломного проєкту (роботи) на корпоративну пошту кафедри.

Для зберігання електронних копій дипломних проєктів (робіт) секретар СК формує електронний архів на Google Диску, що відповідає корпоративній електронній пошті, з іменними папками здобувачів ВО, надає доступ до відповідних папок здобувачам ВО та голові комісії (СК), а також повідомляє корпоративну поштову скриньку, куди можуть надсилатись файли.

Здобувачі ВО завантажують до електронного архіву у свої іменні папки файли кваліфікаційних робіт у форматі doc/docx/pdf чи надсилають їх на корпоративну поштову скриньку секретаря СК.

Крім повного оформленого тексту роботи, файл повинен містити в оцифрованому вигляді такі документи:

- заповнену титульну сторінку курсової роботи;
- заповнену і підписану сторінку з завданням на курсову роботу;
- заповнені та підписані сторінки графічної частини плакати в рамках;

якщо виступ відповідно до наказу планується іноземною мовою, потрібно подати реферат українською та іноземною мовами в форматі doc/docx.

Додатково, в іменну папку електронного архіву здобувач ВО завантажує презентацію виступу на захисті роботи в форматі ppt/pptx/pdf.

Після успішної перевірки:

студенти друкують і зшивають курсові роботи та (поштою, кур'єром, самостійно) доставляють рукописи на випускову циклову комісію і передають секретарю ЕК чи відповідальній особі;

● керівники формують відгуки на курсові роботи здобувачів ВО і в оцифрованому вигляді завантажують їх до іменної папки здобувача в архіві кафедри, або надсилають на корпоративну поштову скриньку секретаря СК.

На момент захисту курсової роботи її паперовий примірник (пояснювальна записка та курсовий проект) з власноручним підписом здобувача освіти має знаходитися в спеціалізованій комісії. Його надсилання може здійснюватися засобами поштового зв'язку.

Якщо студент за вагомих обставин на момент захисту кваліфікаційної роботи не надіслав паперовий примірник, то перед захистом здобувач освіти має надіслати комісії електронний примірник курсової роботи. Тоді на початку процедури захисту секретар комісії у присутності комісії та здобувача освіти має оголосити перед виступом здобувача освіти фразу: «Чи підтверджуєте Ви, (ПІБ здобувача освіти), надсилання (дата) кваліфікаційної роботи на тему "Тема кваліфікаційної роботи" загальним обсягом (повна кількість сторінок разом з додатками) сторінок на електронну пошту (назва закладу освіти)?"». Відповідь здобувача фіксується у відео записі.

**Захисти курсових робіт проводять в дистанційному режимі** згідно з електронним розкладом, затвердженим для випускової комісії, за допомогою онлайн платформи Webex Cisco Meetings:

● оголошення з розкладом захистів та електронними адресами відеоконференцій публікується у новинах коледжу на web-сайті Університету;

секретар СК розпочинає сесію, здійснює ідентифікацію здобувачів ВО і разом з головою СК проводить процедуру захисту кваліфікаційних робіт;

● процес захисту кваліфікаційної роботи кожного студента фіксується повним відеозаписом;

Захист курсової роботи з використанням дистанційних технологій навчання має здійснюватися в синхронному режимі. За організацією та проведенням відео конференції стежить секретар комісії.

Якщо здобувач за вагомих обставин не має можливості синхронного зв'язку з екзаменаційною комісією, то здобувачу рекомендовано завчасно надсилати до екзаменаційної комісії відеозапис свого виступу (презентації) так, щоб на записі було видно самого здобувача освіти, можна було однозначно ідентифікувати його особу та засвідчити факт його виступу. Запитання-відповіді до здобувача освіти обов'язково проводяться у синхронному телефонному режимі.

Захист курсового проекту після дозволу голови комісії розпочинає студент своїм виступом. Для виступу студентові надається до 10-15 хвилин.

Виступ студента на відкритому засіданні СК повинен бути стислим і змістовним, розрахованим на 10-15 хв. У ньому мають бути представлені:

• чітко поставлена проблема дослідження;

• обґрунтування її актуальності;

• визначення мети і завдань роботи;

• викладення основного змісту роботи, висновків та пропозицій;

• розкриття перспектив реалізації проекту.

Виступ супроводжується демонстрацією графічної частини роботи у вигляді проекту та теоретичної частини (пояснювальної записки).

Під час захисту курсового проекту можуть використовуватись також мультимедійні системи.

Комісія заслуховує автора курсового проекту, рецензента та відгук керівника. Після цього студент зобов'язаний по суті відповісти на запитання, які виникли у ході захисту у членів СК та присутніх, дати аргументовані роз'яснення щодо зауважень рецензента. Заслухавши інформацію, комісія проводить обговорення. В обговоренні беруть участь передусім члени СК та присутні. Після завершення усіх виступів студенту (здобувачу) надається заключне слово, де він відповідає на запитання, що виникли під час обговорення.

Після заключного слова здобувача, головою СК виголошується «Захист завершено», до захисту запрошується наступний здобувач.

Рішення про оцінку курсового проекту ухвалюється на закритому засіданні комісії, та оголошується в кінці захисту всієї групи чи підгрупи студентів.

#### **Орієнтовний перелік тематики курсових робіт:**

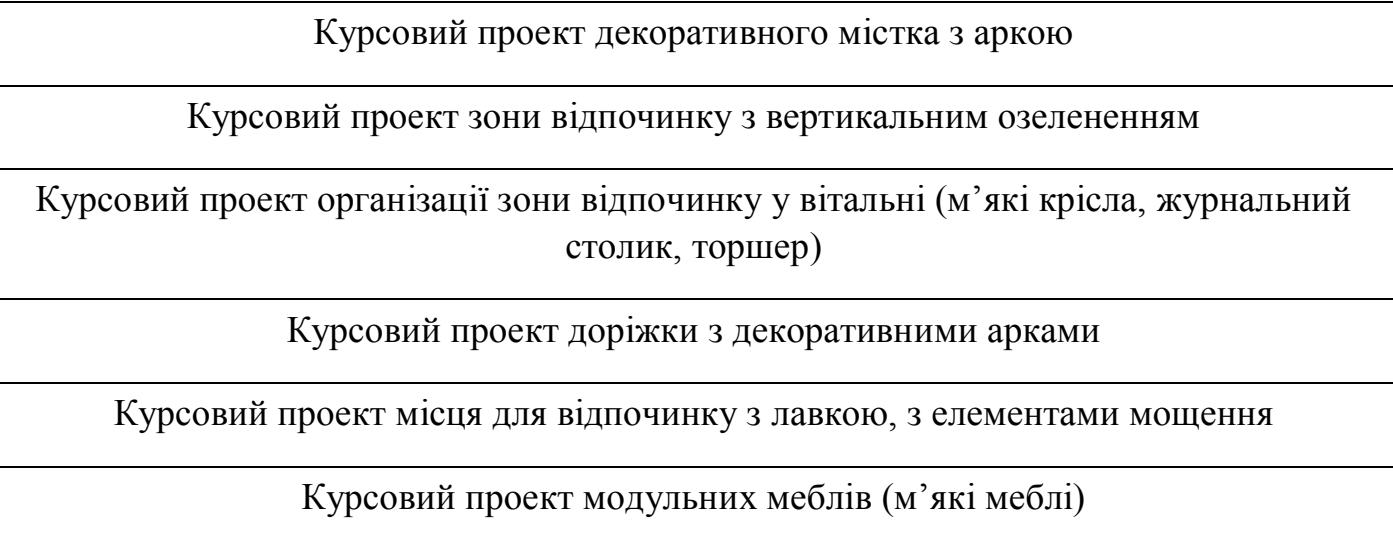

Курсовий проект робочого столу-трансформера для дизайнера

Курсовий проект дитячих модульних меблів (двоярусне ліжко, столик, крісла)

Курсовий проект трельяжу з лавками

Курсовий проект декоративної арки та лавки

Курсовий проект алеї з освітленням та контейнерами для квітів

Курсовий проект перголи із зоною для відпочинку

Курсовий проект організації місця для сидіння з освітленням (ліхтар, лавка)

Курсовий проект зони відпочинку (лавка, садовий столик, освітлення)

Курсовий проект мобільних меблів (меблі – трансформери)

Курсовий проект виставкових стелажів

Курсовий проект перголи з гойдалкою

Курсовий проект альтанки та елементами освітлення ландшафтної ділянки

Курсовий проект зони відпочинку (лавка, клумба)

Курсовий проект декоративного містка зі світильником

Курсовий проект трельяжу та перголи

Курсовий проект альтанки

Курсовий проект павільйону

Курсовий проект робочого столу-трансформера для дизайнера

Курсовий проект зони відпочинку з вертикальним озелененням

Орієнтовний зміст пояснювальної записки до дипломного проекту

## **ЗМІСТ**

**ВСТУП** (2 сторінки)

**РОЗДІЛ 1. Передпроектний аналіз** (3-4 сторінок; мін. 4 ілюстрації)

1.1. Тенденції в дизайні середовища (інтерєр чи екстерєр, ландшафтний дизайн).

1.2. Характеристика аналогів та прототипів.

1.3. Аналіз вихідних даних.

**РОЗДІЛ 2. Концепція формоутворення** (6-7 сторінок; мін. 4 ілюстрації)

2.1. Пошук та обґрунтування змісту образу;

2.2. Графічна пропозиція;

**РОЗДІЛ 3. Конструкторсько-технологічне вирішення проекту** (8-10 сторінок; мін. 4 ілюстрації з фотофіксацією етапу виконання проектної частини)

3.1. Технологічний маршрут. Підбір матеріалів. Колірно-фактурні рішення;

3.2. Конструктивне вирішення об'єкту проектування. (Перепланування; ген план);

3.2. Технологічне вирішення об'єкту;

3.3. Проектування обладнання.

3.3.1. Побудова ортогональних проекцій;

3.3.2. Монтажна схема;

3.3.2. Специфікація виробу.

**ВИСНОВКИ ТА ПРОПОЗИЦІЇ** (1-2 сторінки; мін. 4 ілюстрації фото готового проекту)

# **СПИСОК ВИКОРИСТАНИХ ДЖЕРЕЛ ДОДАТКИ**

### **СПИСОК ВИКОРИСТАНОЇ ЛІТЕРАТУРИ**

1. Бюлетень ВАК України. Спеціальний випуск. – 2000. – № 2. – 48 с..

2. Кодекс честі ДВНЗ «Прикарпатський національний університет імені Василя Стефаника» від 29 грудня 2015 року (зі змінами від 29 листопада 2017 року. [Електронний ресурс] Режим доступу: [/ http://pnu.edu.ua/](../../../../%20http:/pnu.edu.ua/)

3. Наказ Міністерства освіти і науки України. 12.01.2017. №40. URL: [Електронний ресурс] Режим доступу: <http://zakon3.rada.gov.ua/laws/show/z0155-17>

4. Національна стратегія розвитку освіти в Україні на 2012 – 2021 роки.– [Електронний ресурс] Режим доступу: http:// www. meduniv.lviv.ua/files/info/nats\_strategia. pdf

5.ОлійникО.С., Романко С.М. Методичні вказівки до виконання, оформлення та захисту дипломних робіт/ О.С. Олійник, С.М. Романко. – Івано-Франківськ: Навчально-науковий юридичний інститут ДВНЗ «Прикарпатський національний університет імені Василя Стефаника», 2017. – 46 с.

6. Про вищу освіту: Закон України від 01.07.2014 № 1556-VII . – [Електронний ресурс] Режим доступу: http: // www. zakon.rada.gov.ua/laws/show/1556-18

7. Про освіту: ЗаконУкраїниві[д05.09.2017](../../../../Інститут%20Педагогічний/навчально-методична%20рада/%2005.09.2017) [№2145-URL: http:VIII. –\[Електронний](../../../../Інститут%20Педагогічний/навчально-методична%20рада/%2005.09.2017)  [ресурс\] Режим доступу:: http://zakon3.rada.gov.ua/laws/show/2145-19](../../../../Інститут%20Педагогічний/навчально-методична%20рада/%20№2145-VIII)

8. ДСТУ 3008-95. Документація. Звіти у сфері науки і техніки. Структура і правила оформлення. – К.: Держстандарт України, 1995. – 38 с.

9. Закон України від 09.08.2016 р. «Про вищу освіту» [Електронний ресурс]. – Режим доступу:<http://zakon3.rada.gov.ua/laws/show/1556-18>

10. Положення про організацію навчального процесу у вищих навчальних закладах: наказ Міністерства освіти України від 2.06.1993 р. [Електронний ресурс]. – Режим доступу: [http://zakon.rada.gov.ua/cgi](http://zakon.rada.gov.ua/cgi-bin/laws/main.cgi?nreg=z0173-93)[bin/laws/main.cgi?nreg=z0173-93](http://zakon.rada.gov.ua/cgi-bin/laws/main.cgi?nreg=z0173-93)

11. Щодо видання навчальної літератури для вищої школи: наказ МОН № 588 від 27.06.2008 р. [Електронний ресурс]. – Режим доступу: [http://zakon.nau.ua/doc/?doc\\_id=254919](http://zakon.nau.ua/doc/?doc_id=254919)

12. Про порядок розробки складових нормативного та навчально-методичного забезпечення підготовки фахівців з вищою освітою: наказ Міносвіти № 285 від 31.07. 1998 р. [Електронний ресурс]. – Режим доступу:

14. Кловак Г. Методика підготовки і захист дипломних робіт: навч.-метод. посіб. / Г. Кловак. – К.: Науковий Світ, 2002. – 84 с.

## **Відокремлений структурний підрозділ «Івано-Франківський фаховий коледж Прикарпатського національного університету імені Василя Стефаника»**

ЗАТВЕРДЖУЮ: Голова циклової комісії професійної та практичної підготовки спеціальності «Дизайн» \_\_\_\_\_\_\_\_\_\_\_\_\_І.В.Стребкова\_  $\left\langle \left\langle \frac{\mu}{2} \right\rangle \right\rangle$  2022 р.

# **Пояснювальна записка до курсового проекту**

**\_\_\_\_\_\_\_\_\_\_\_\_\_\_\_\_\_\_\_\_\_\_\_\_\_\_\_\_\_\_\_\_\_\_**

Виконав: студент ІІІ курсу, \_\_\_\_\_\_\_\_групи

спеціальності\_\_**022 Дизайн**\_ (шифр і назва спеціальності)

(прізвище та ініціали студента)

\_\_\_\_\_\_\_\_\_\_\_\_\_\_\_\_\_\_\_\_\_\_\_\_\_\_\_\_\_\_

Керівник \_\_\_\_\_\_\_\_\_\_\_\_\_\_\_\_\_\_\_\_\_

(прізвище та ініціали)

## Відокремлений структурний підрозділ «Івано-Франківський фаховий коледж Прикарпатського національного університету імені Василя Стефаника»

Циклова комісія професійної та практичної підготовки (спеціальності «Дизайн»)

ЗАТВЕРДЖУЮ

Голова циклової комісії

(підпис) **I.B.Стребкова** (прізвище, ініціали) «  $\qquad \qquad$  > 2022 p.

# ЗАВДАННЯ НА КУРСОВУ РОБОТУ

Дисципліна: «Художнє проектування»

Спеціальність 022 Дизайн; Курс 3; Група Дз-31; Семестр 6

- 1. Тема роботи
- 2. Рекомендована література

3. Перелік питань, які підлягають розробці

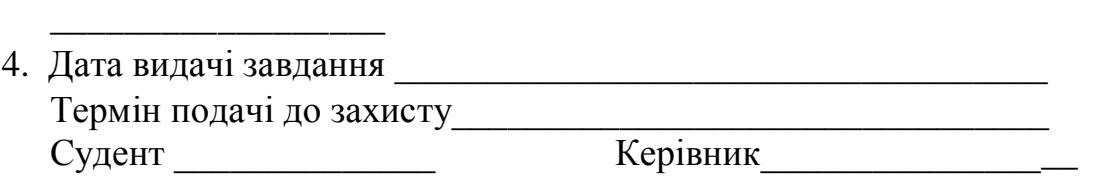

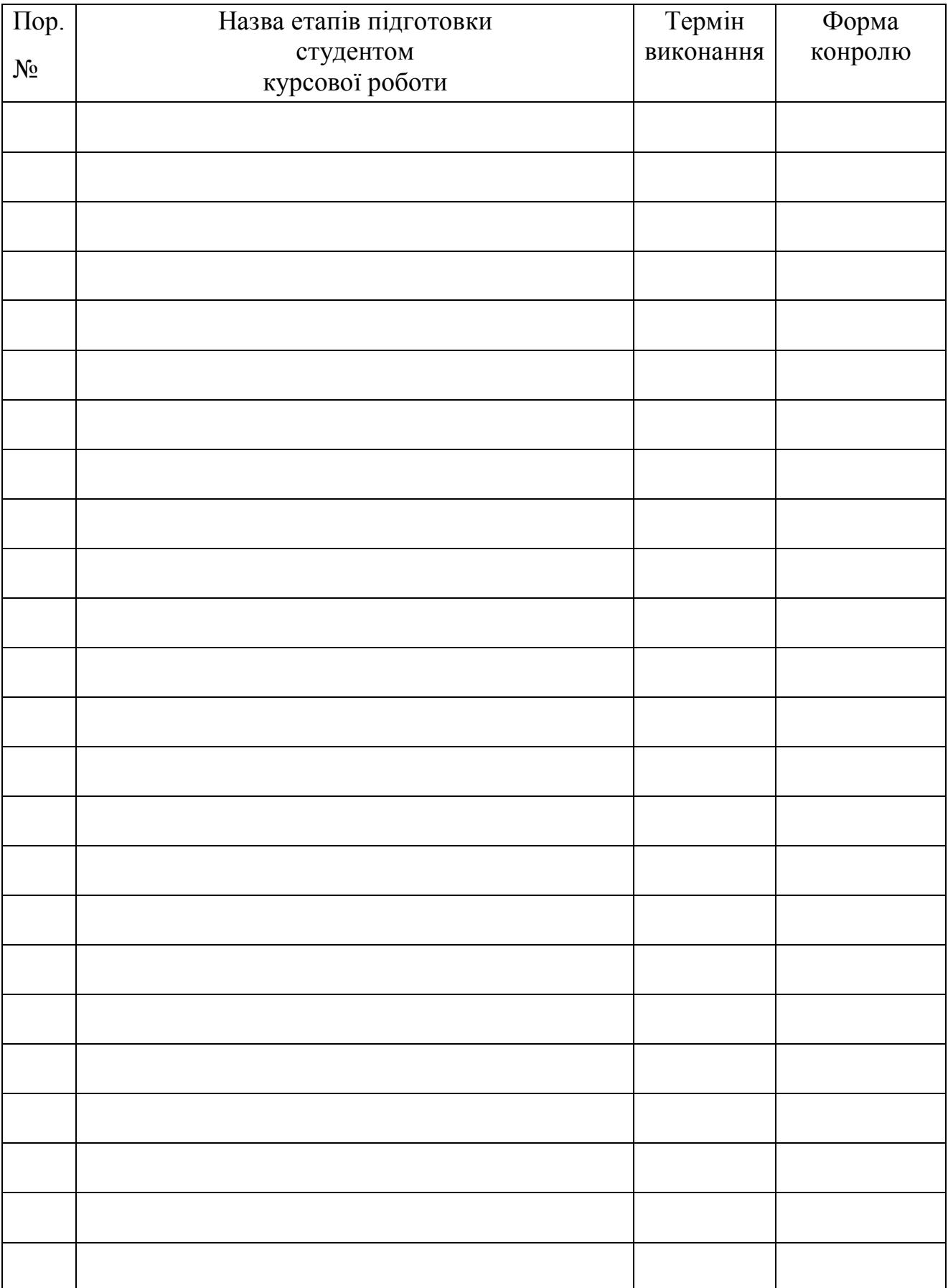